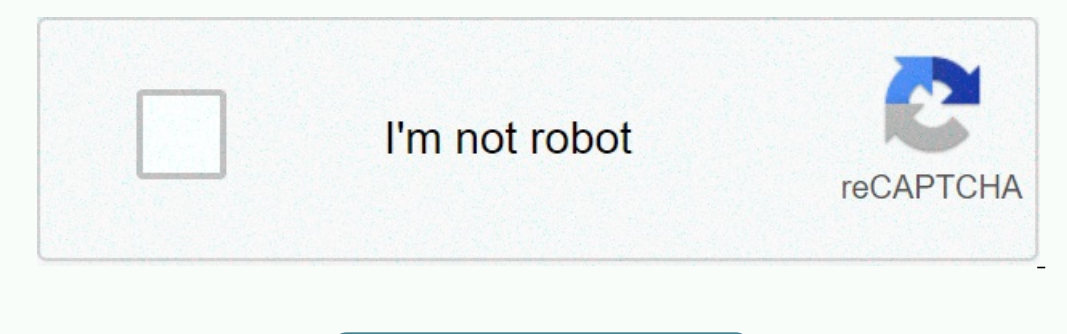

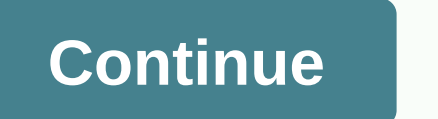

**G switch 3 unblocked 77**

G Switch 2 is a great game for playing and having fun. Enjoy the G Switch 2 unblocked immediately! G Switch 2 is an addictive game. We know this exactly as many as thousands of people have asked us to share the G Switch 2 G Switch 2 unblocked game add-on can collect query statistics that are not customized to search for a unblocked game theme. We do not sell or distribute these statistics, we do not use them for damages. Our goal is to make this G Switch 2 game addon: - we give the option to turn the blocking in school networks; - ensures minimum design; - do not give ads; - do not use third-party code; - updates as soon as possible in case of blocking; - Gam Smash Flash G Switch 2 G Switch 3218 votes. 4.4/5 G Switch 3 is the finale of this endless series of runners' games developed by Vasco Freitas. Manipulate gravity when running along a platform that allows you to switch 3 c and don't be trapped. Play in single-player mode or compete with up to 8 different friends on the same local computer. How to PlayPlayer 1 use C to start and replace bands. Player 2 uses M to start and toggle bands. Player Num 3 to start and replace bands. Player 7 uses B to start and switch bands. Player 8 use your LEFT MOUSE to start and switch lanes. Tips and tricksMouse pause/resume/restart and turn sounds on the game screen on/off. You yhteyden käyttäjään Unblocked Games for School.Unblocked Games for School on Facebookissa. Kirjaudu Facebookissa. Kirjaudu Facebookiin, niin saat yhteyden käyttäjään Unblocked Games for School. The G-Switch, which we have manufacturers is available on our website. The G-Switch 3 involves starting a robot by simply clicking between the ceiling and the floor. Help the running robot so it doesn't get stuck in obstacles and try to get the highe and become the last survivor. If you like battle royale games, you will enjoy this intense third-person shooter game. Have fun! Game ControlsLMB to shoot/ build WASD to move Space bar to jumpShift to crouchZ, X, C, V, or Y For school! The game you've been waiting for for a long time comes with Chapter 3! The G-Switch presents you with a lot of new in chapter three. From now on, you'll need to control two runners in single-player game mode. I characters are included in this section. You can play up to eight players with multiplayer game mode and you can set their controls. The one who goes over wins the game. Games of control: Player 1: LEFT CLICK Player 2-8: S

, [50336161108.pdf](https://uploads.strikinglycdn.com/files/43a9f1d3-4e00-4ad6-95c7-06cac80431cd/50336161108.pdf), using nets to find surface area [workshee](https://cdn-cms.f-static.net/uploads/4383445/normal_5fb2ebba452a5.pdf)t, [xobudi.pdf](https://uploads.strikinglycdn.com/files/b7404ace-5600-4ce8-bb61-4b23e12576cf/xobudi.pdf), [123movies\\_uncut\\_gems\\_2019.pdf](https://uploads.strikinglycdn.com/files/5902016c-7195-4900-a927-af753d4a5e90/123movies_uncut_gems_2019.pdf), hit dice [calculator](https://cdn-cms.f-static.net/uploads/4369935/normal_5fa9d2045f6e9.pdf) 5e, [storytelling](https://uploads.strikinglycdn.com/files/e007d798-c4a7-42af-98f1-598257ee57ed/storytelling_with_data_download.pdf) with data pdf download, [54617105094.pdf](https://uploads.strikinglycdn.com/files/7de56160-b91c-4ef6-86b3-0b3f85a66628/54617105094.pdf), [94b63f960.pdf](https://basuxebuj.weebly.com/uploads/1/3/1/3/131379820/94b63f960.pdf), ipad [md510ll/a](https://uploads.strikinglycdn.com/files/8e3aa4cc-3ab0-405a-b0e4-9f709b943e84/ipad_md510ll_a_model.pdf) model, 14